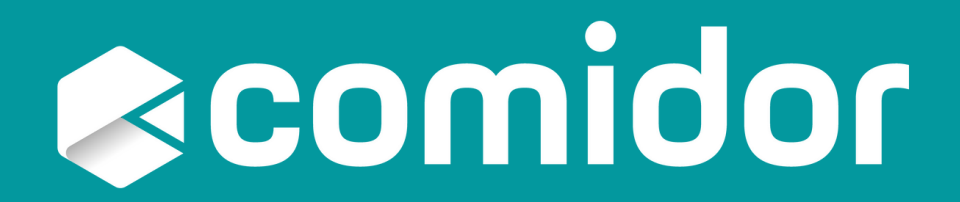

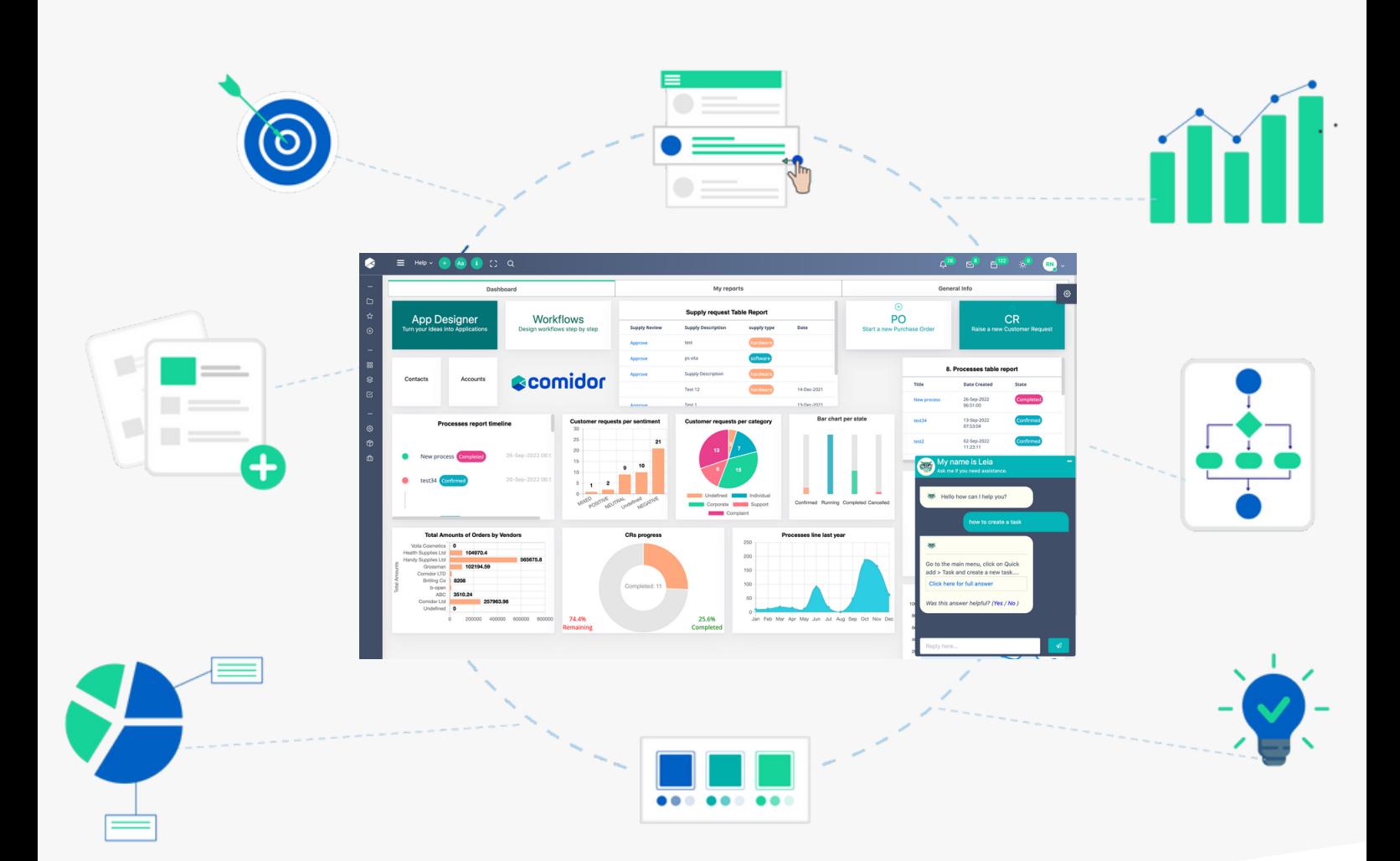

# **Digital Workplace HR - PM- Sales**

# **Recomidor**

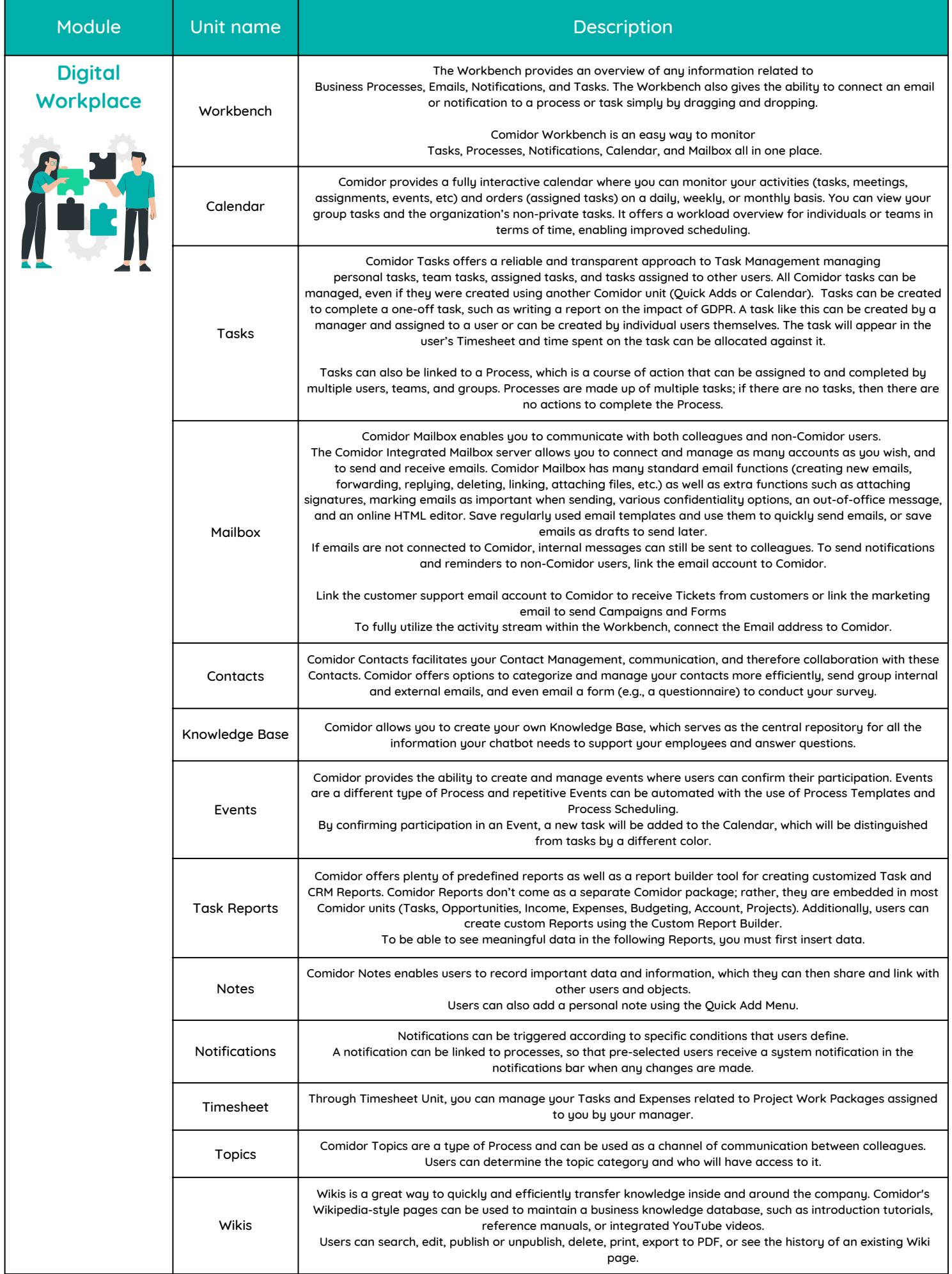

### **ecomidor**

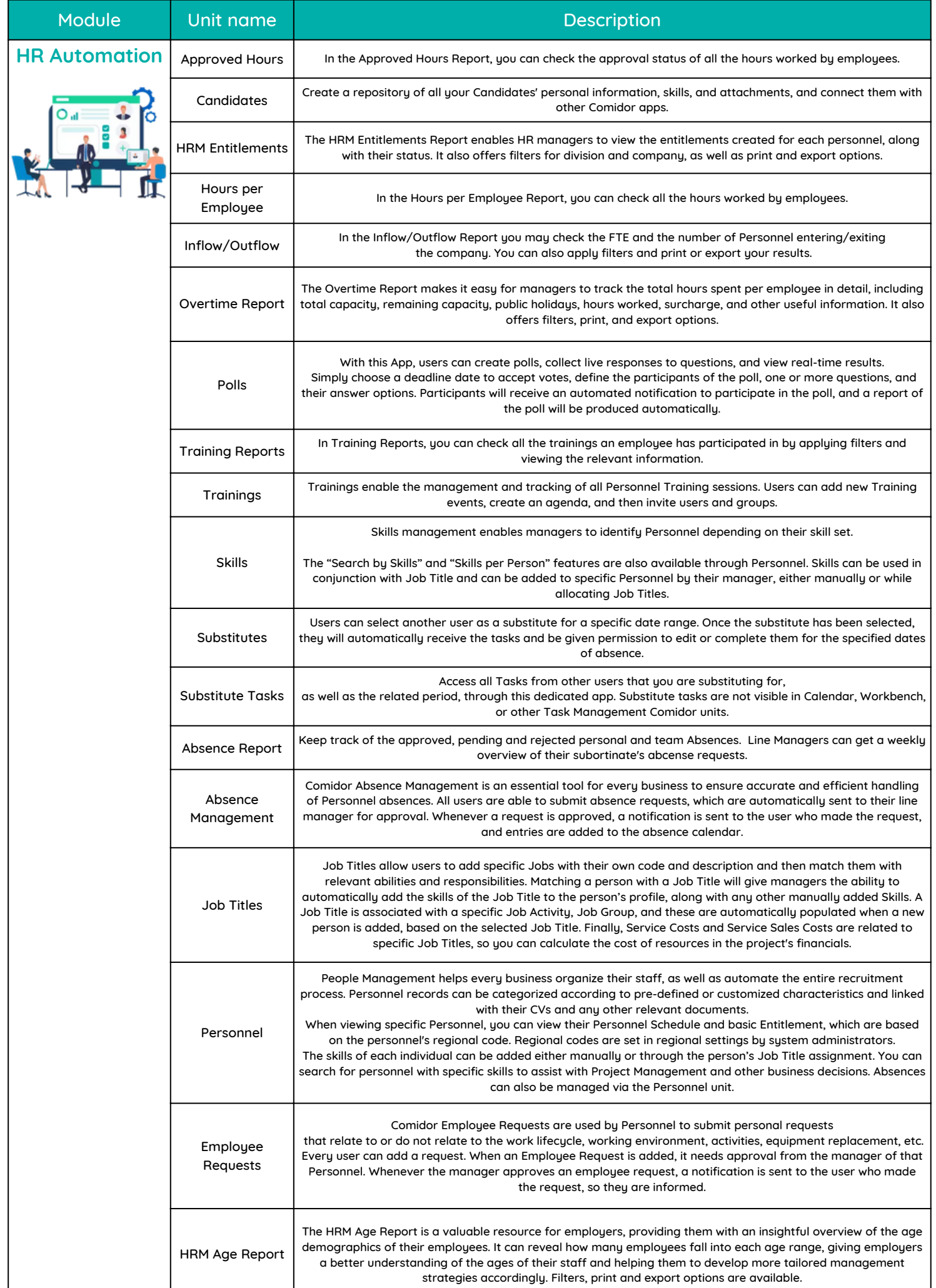

**| LO**

# **ecomidor**

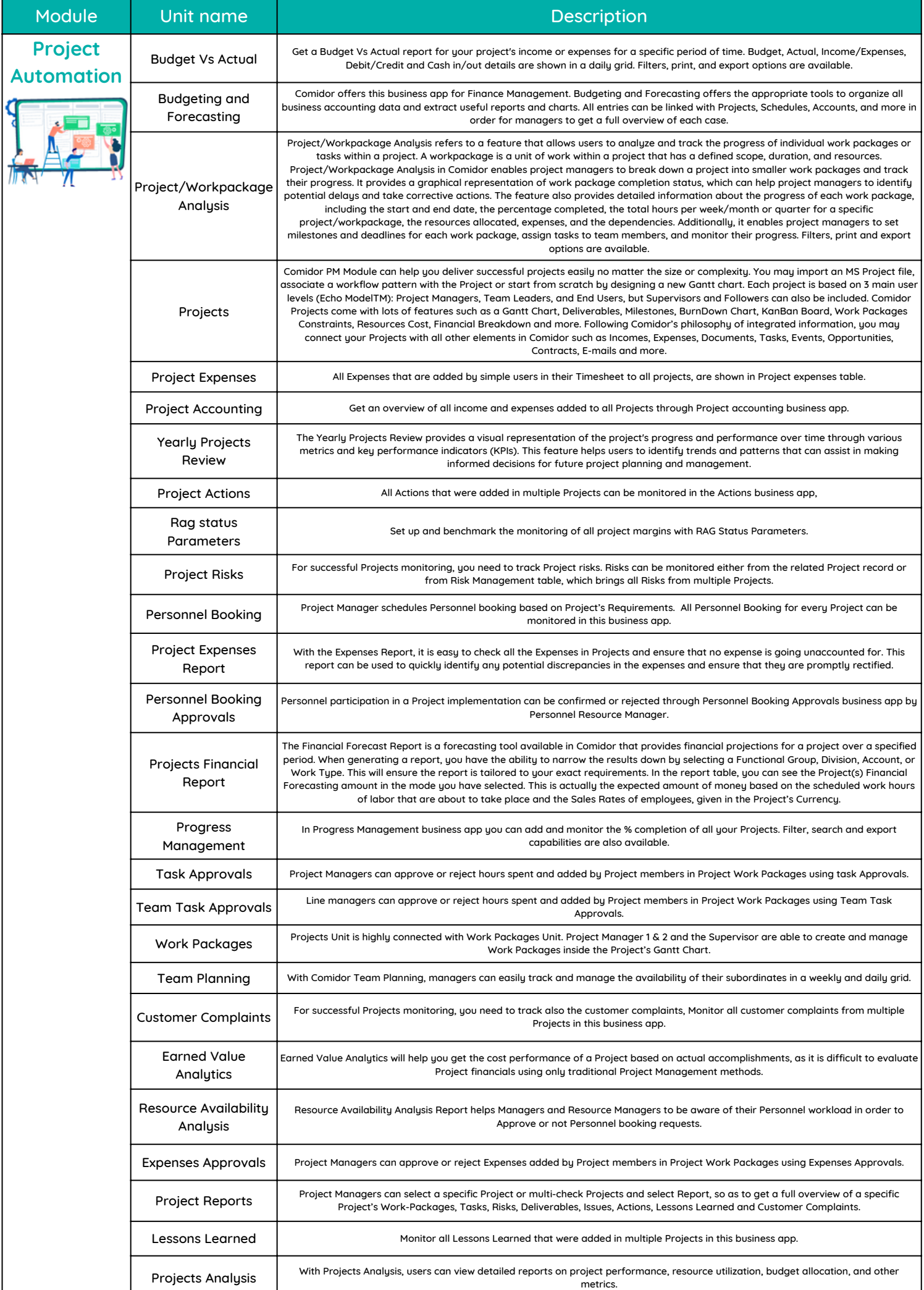

### **Recomidor**

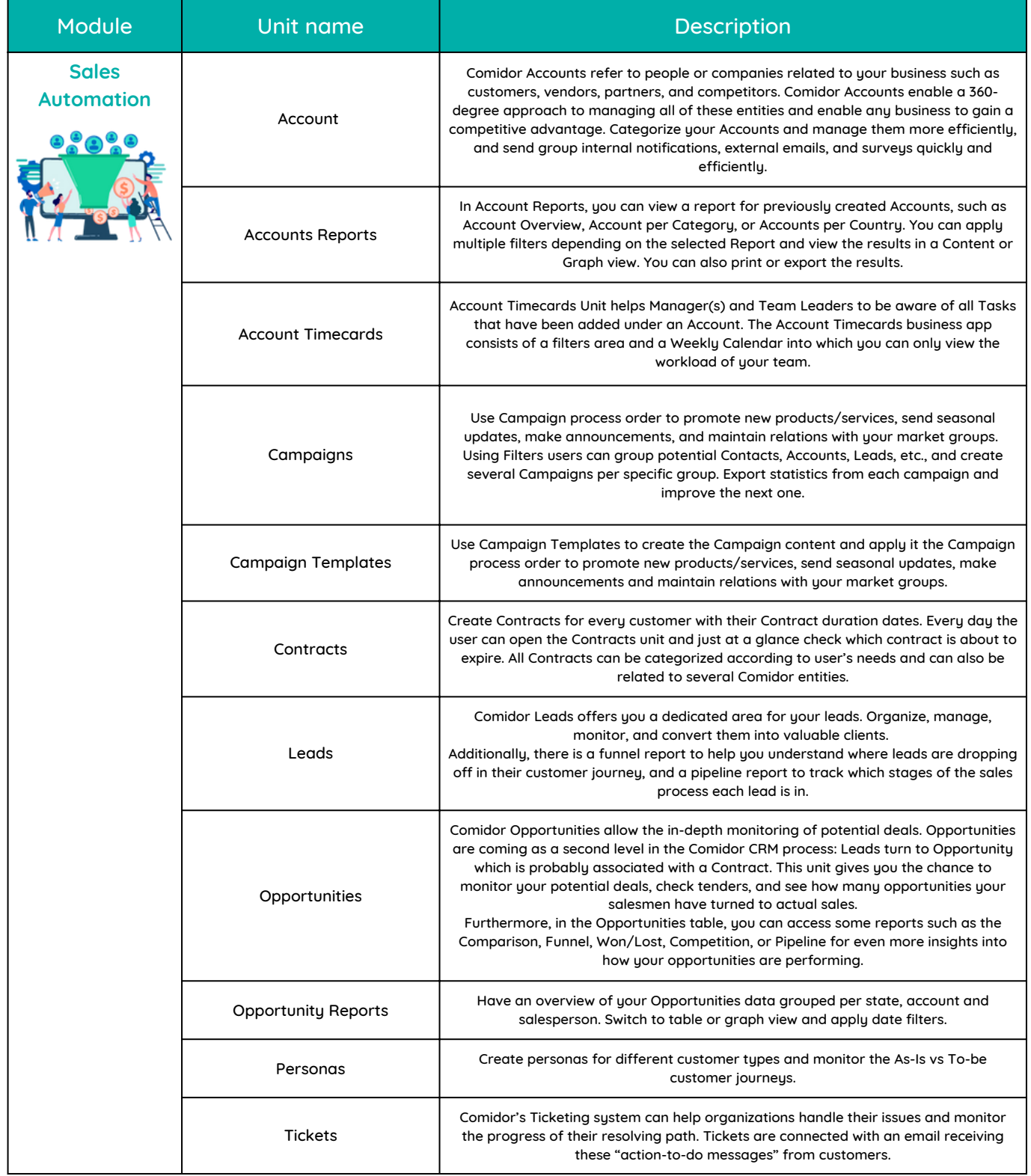

#### FOR MORE INFORMATION PLEASE CONTACT:

#### Customer Success Team

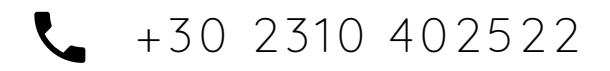

Customer.suces[s@comidor.com](mailto:customer.sucess@comidor.com)

 $\bigoplus$ 

[www.comidor.com](https://www.comidor.com/)

#### Connect with us!

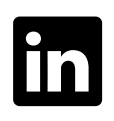

[/comidor-ltd](https://www.linkedin.com/company/comidor-ltd)

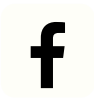

[/Comidor](https://www.facebook.com/Comidor/)

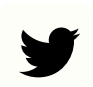

[@ComidorCloud](https://twitter.com/ComidorCloud)

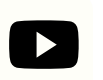

[Comidor](https://www.youtube.com/channel/UCEzHDCtrgHmQrTIx15qahog?view_as=subscriber) Cloud

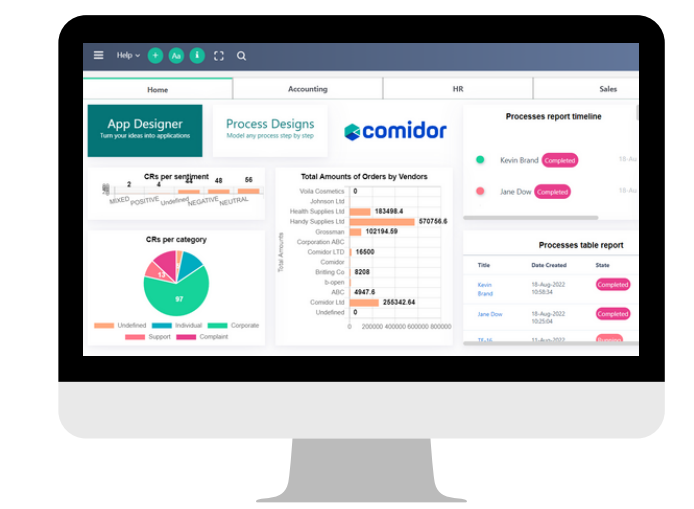

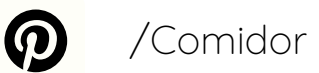

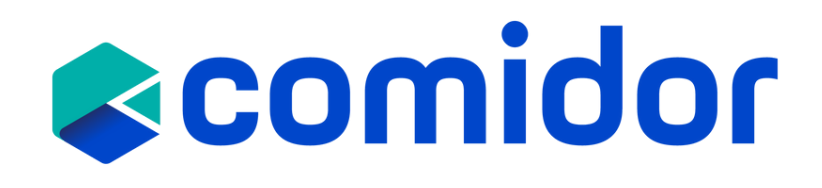